- 13 ISBN 9787810823975
- 10 ISBN 7810823973

出版时间:2004-9

页数:338

版权说明:本站所提供下载的PDF图书仅提供预览和简介以及在线试读,请支持正版图书。

## www.tushu111.com

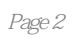

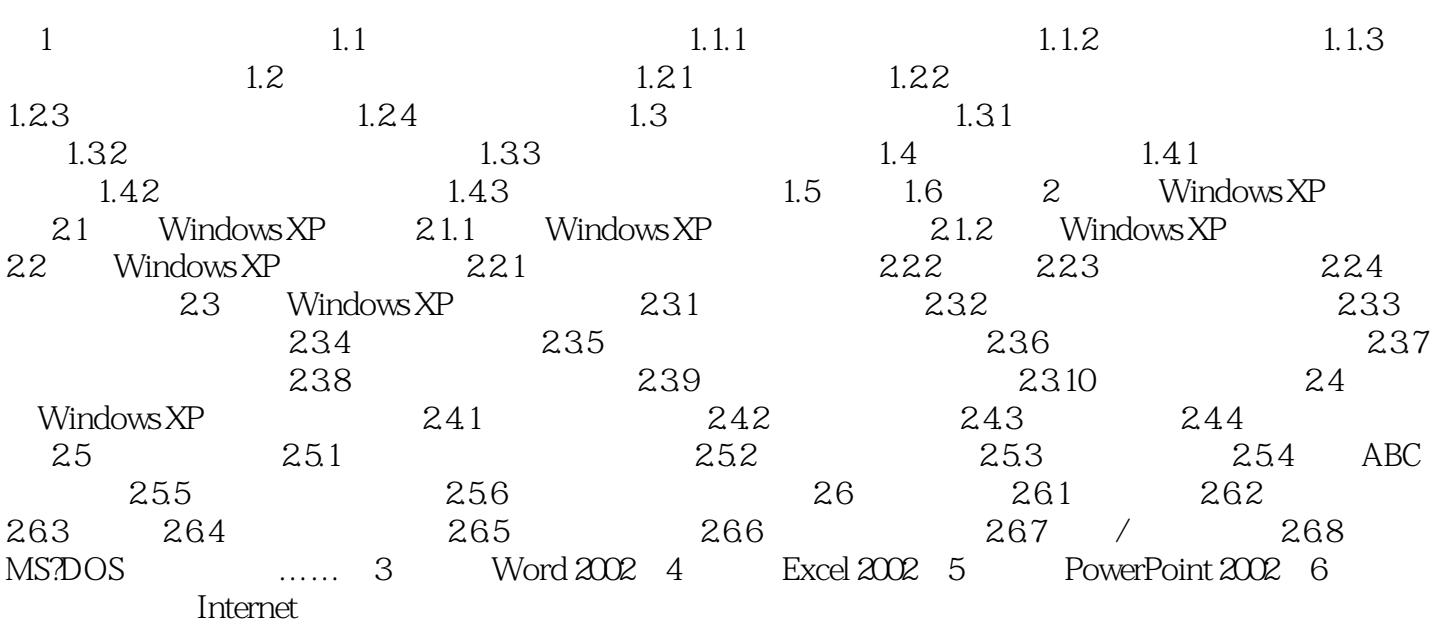

本站所提供下载的PDF图书仅提供预览和简介,请支持正版图书。

:www.tushu111.com